# Beispiele und Übungen Erreichbarkeit, Routenwahl und Umlegung

Thomas Schatzmann

IVT ETH Zürich

Frühlingssemester 2019

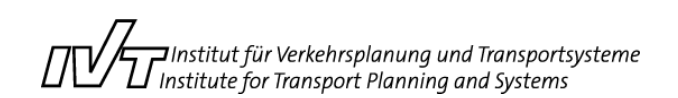

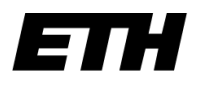

Eidgenössische Technische Hochschule Zürich Swiss Federal Institute of Technology Zurich

# Vorlesung: Slides & Notizen

- Montag, alles zwischen12:45 14:30 Uhr ist prüfungsrelevant
- Autonome Fahrzeuge als Unterrichtsbeispiel

Literatur und Materialien

# Übungen Übungen

# Zwischenprüfungen & alte Prüfungen

- Mischung aus Theorie, Konzepten, Beispiele
- Thematische Breite nicht unterschätzen!
- Eigenverantwortung: **Schrittweise** Aneignung des **Stoffes**
- Zwischenprüfungen als

Standortbestimmung

- Rechenbeispiel Erreichbarkeit
- Einführung Routenwahl und Umlegung
- Rechenbeispiel Dijkstra
- Selbständige Übung zum Dijkstra

#### *Pause*

- Einführung MSA
- Rechenbeispiel MSA
- Selbständige Übung zur MSA

Definition Erreichbarkeit:

(Gewichtete) Anzahl aller Gelegenheiten zur Teilnahme am gesellschaftlichen (wirtschaftlichen) Leben, die in für den jeweiligen Zweck angemessener Zeit (generalisierten Kosten) erreicht werden können.

Logik:

- Grössere Auswahl (Arbeitgeber, Arbeitnehmer)
- Besserer und schnellerer Abgleich zwischen Angebot und Nachfrage (Arbeitsplätze, Ausbildungsmöglichkeiten, Gütern und Dienstleistungen)
- Höhere Produktivität durch Spezialisierung
- Ermöglichung innovativer Güter und Prozesse

Berechnen Sie die Erreichbarkeit in A. Gegeben ist folgende Struktur. Sie können die Durchfahrtszeiten vernachlässigen. Die Gewichtungsfunktion ist exp(-0,3 \* k).

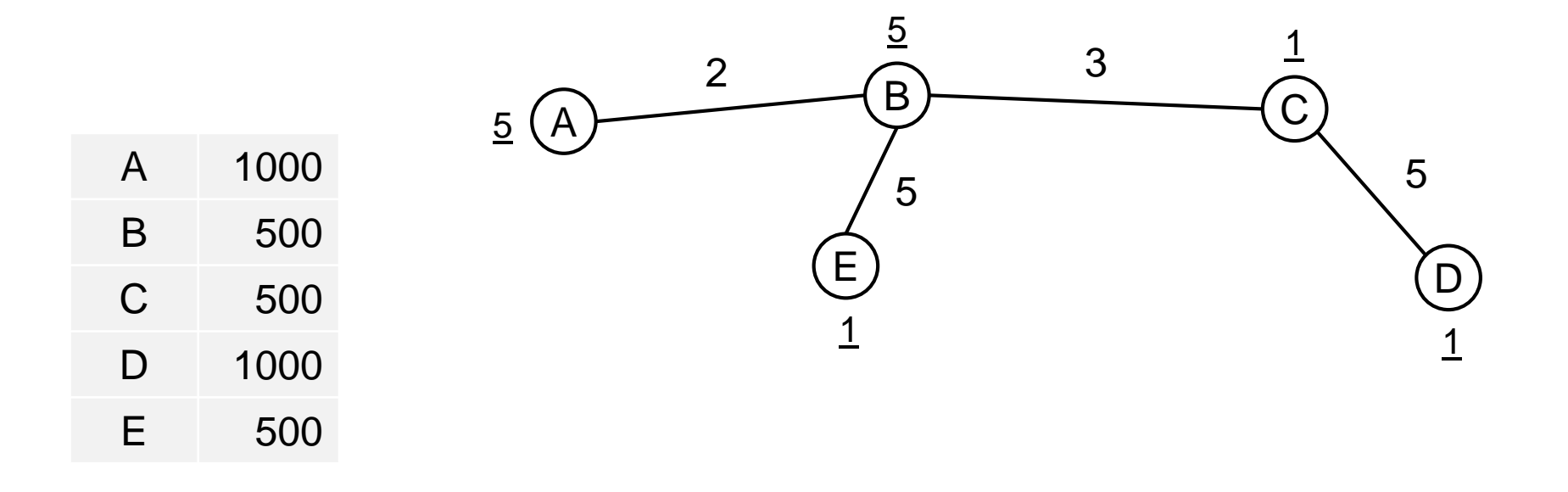

### Erreichbarkeit: Was bedeutet die Aufgabenstellung?

- Wir sind in A und wollen dort die Erreichbarkeit wissen.
- Formel (aus der Formelsammlung):  $E_i = \sum_{j=1}^n X_j * f(k_{ij})$
- Das heisst: *Erreichbarkeit<sub>A</sub>* =  $\sum_{j=1}^{A-E} X_j * e^{-0.3 * k_{Aj}}$
- Die Kosten entweder direkt aus der Skizze lesen oder in einer Reisezeitmatrix zusammenfassen:

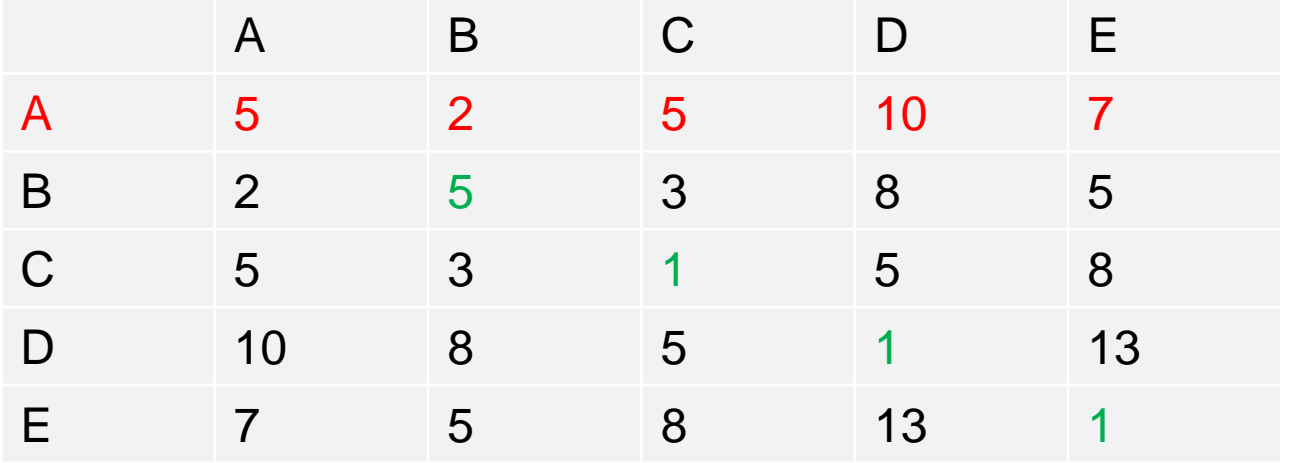

*Erreichbarkeit<sub>A</sub>* = 
$$
X_A * e^{-0.3 * k_{AA}} + X_B * e^{-0.3 * k_{AB}} + X_C * e^{-0.3 * k_{AC}} + X_D * e^{-0.3 * k_{AD}} + X_E * e^{-0.3 * k_{AE}}
$$

$$
= 1000 * e^{-0.3*5} + 500 * e^{-0.3*2} + 500 * e^{-0.3*5} + 1000 * e^{-0.3*10} + 500 * e^{-0.3*7}
$$

$$
= 223 + 274 + 112 + 49.8 + 61.2
$$

$$
= 720
$$

# Einführung Routenwahl und Umlegung

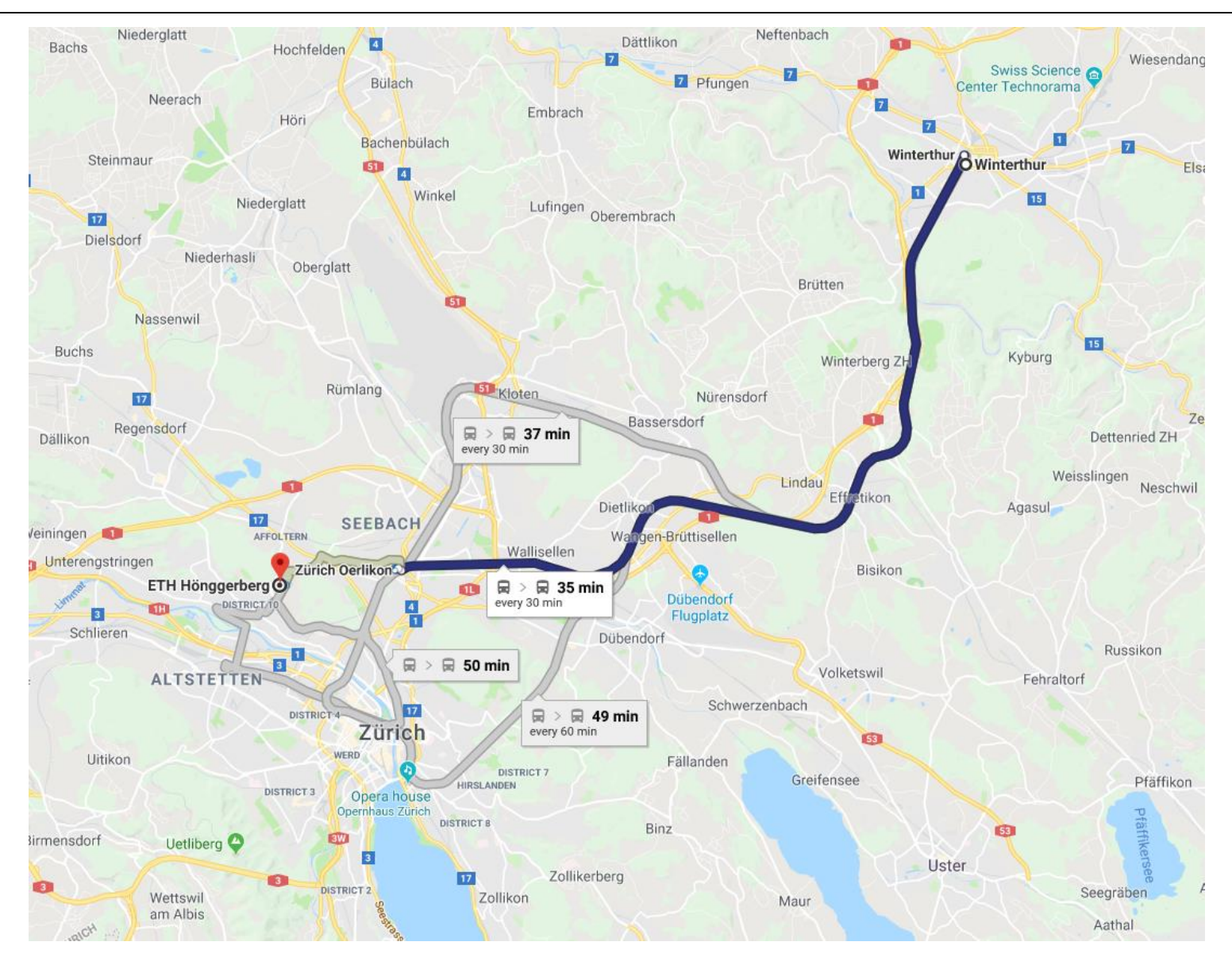

Die Umlegung ist der letzte Schritt des "Vier-Stufen-Ansatzes"

**Umlegung** ist die Verteilung der Nachfrage zwischen zwei Orten auf die möglichen Routen zwischen diesen Orten unter Einhaltung bestimmter Randbedingungen

**Routenwahl** ist die Modellierung der Wahl der Reisenden zwischen den möglichen Routen zwischen zwei Orten

Ziel der Umlegung: Gleichgewicht in der Routenwahl

# Routenwahl: Was ist der kürzeste (beste) Weg?

- Bester Weg: Weg mit den tiefsten generalisierten Kosten
- Modellierung: Strecken und Knoten ergeben ein Netz
- Mathematisches Problem ~ Anzahl Knoten
- Verschiedene Ansätze
	- Irgendwie/ irgendwo muss man beginnen
	- Irgendwie muss man sich durchs Netz kämpfen
	- Irgendwie muss die gewünschte Route ausgesucht werden
- Vielzahl von Anwendungen: SBB-Fahrplan, Google maps, Wanderführer, etc.

### Umlegung. Beispiel: Strecke 1

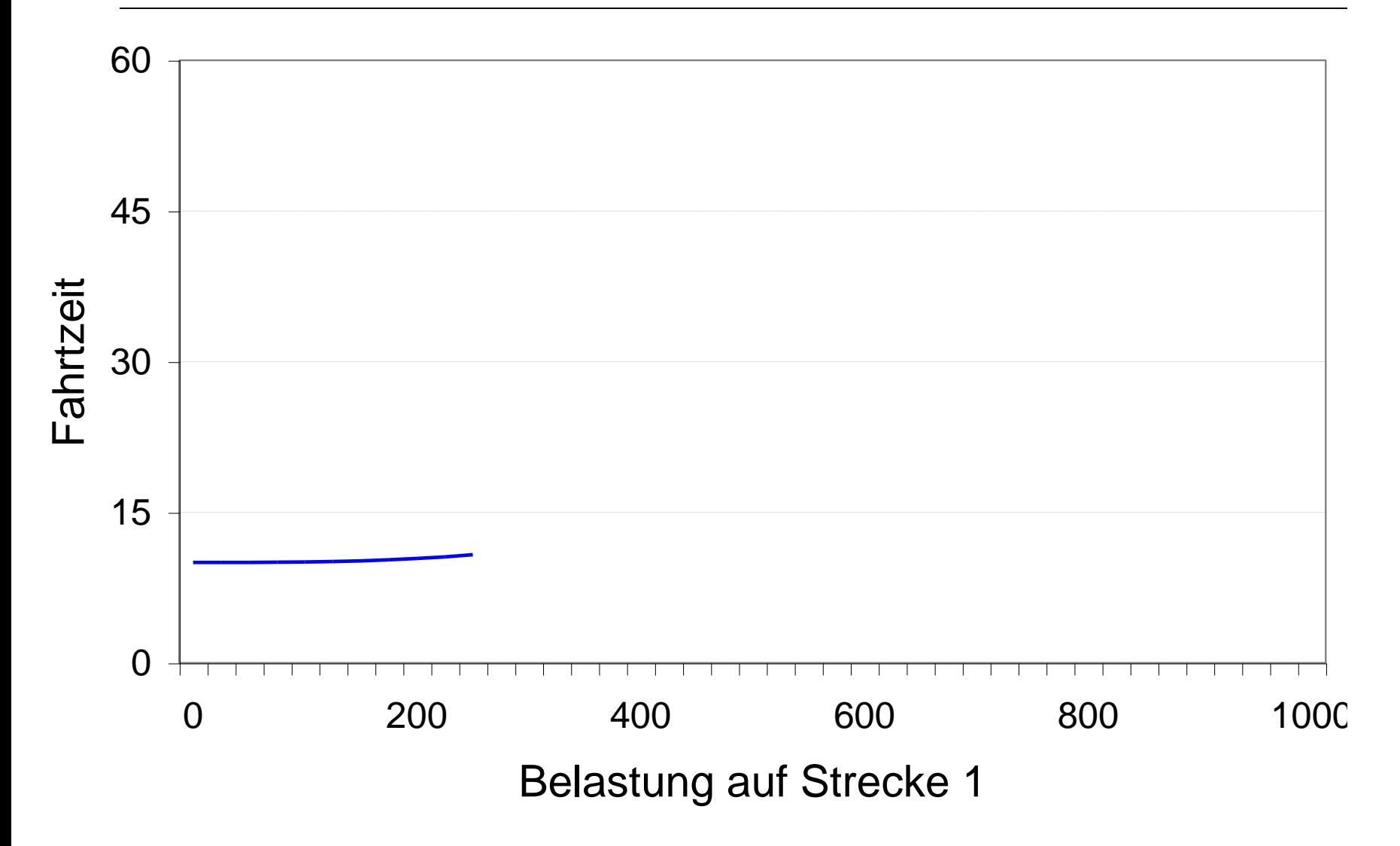

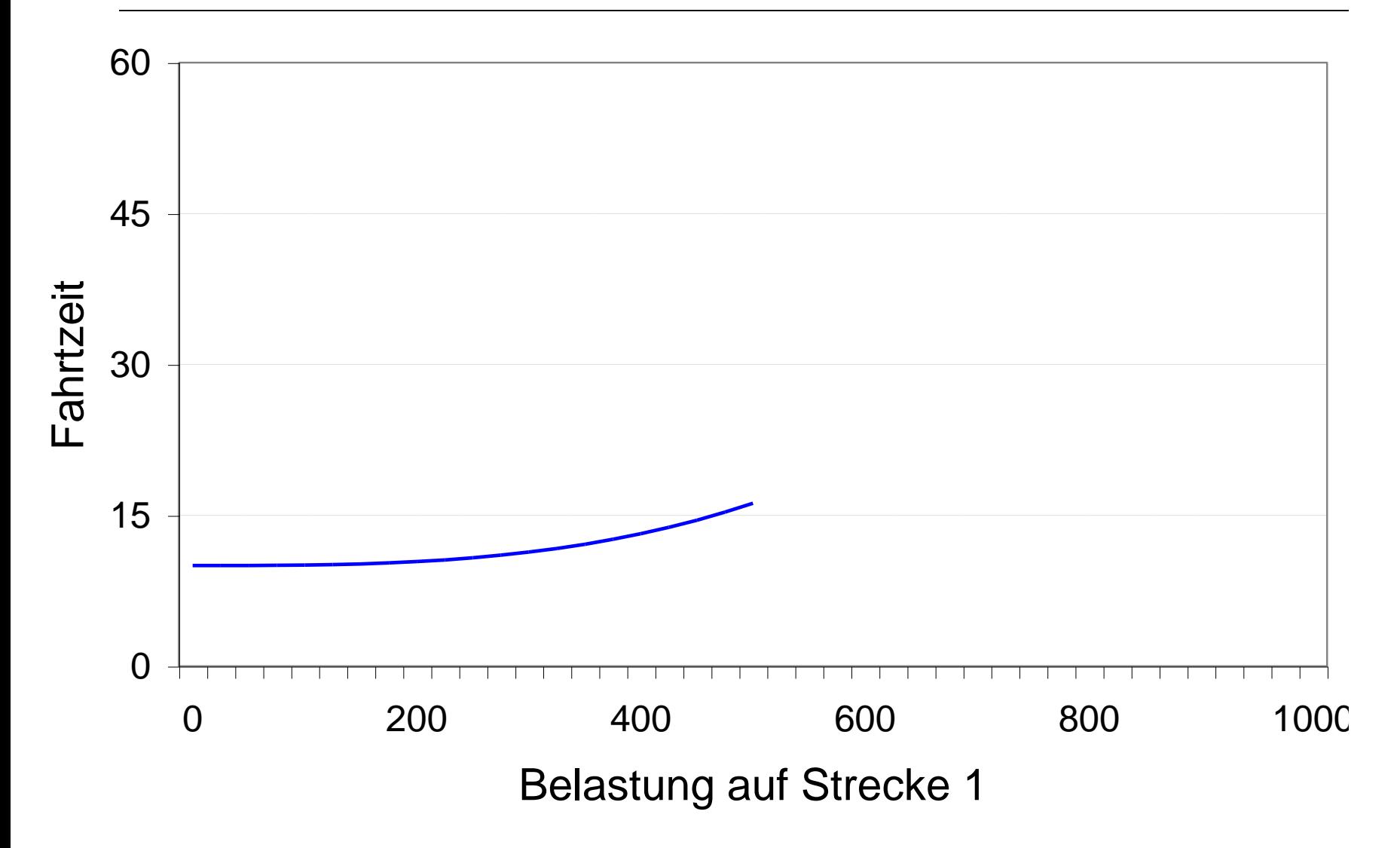

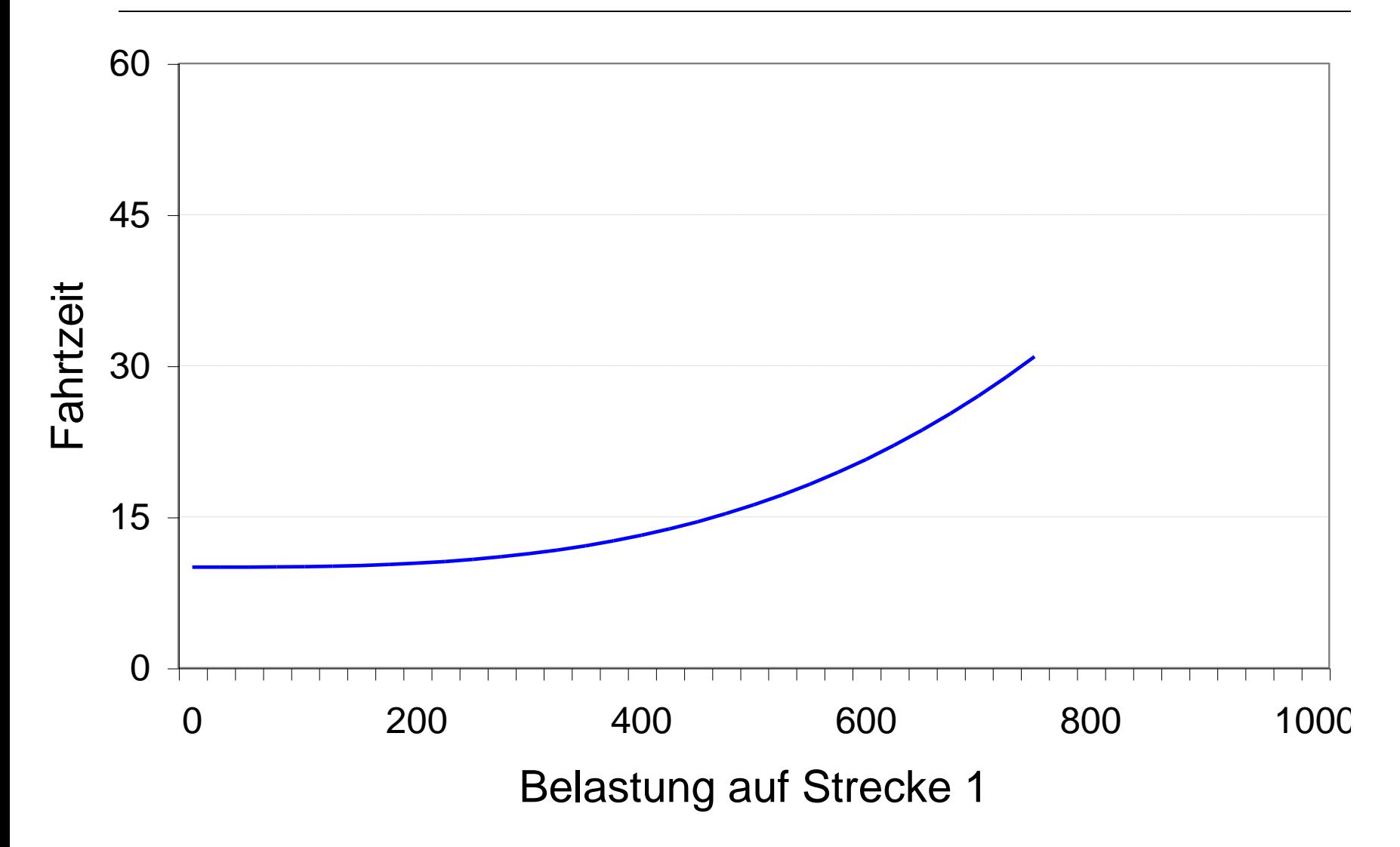

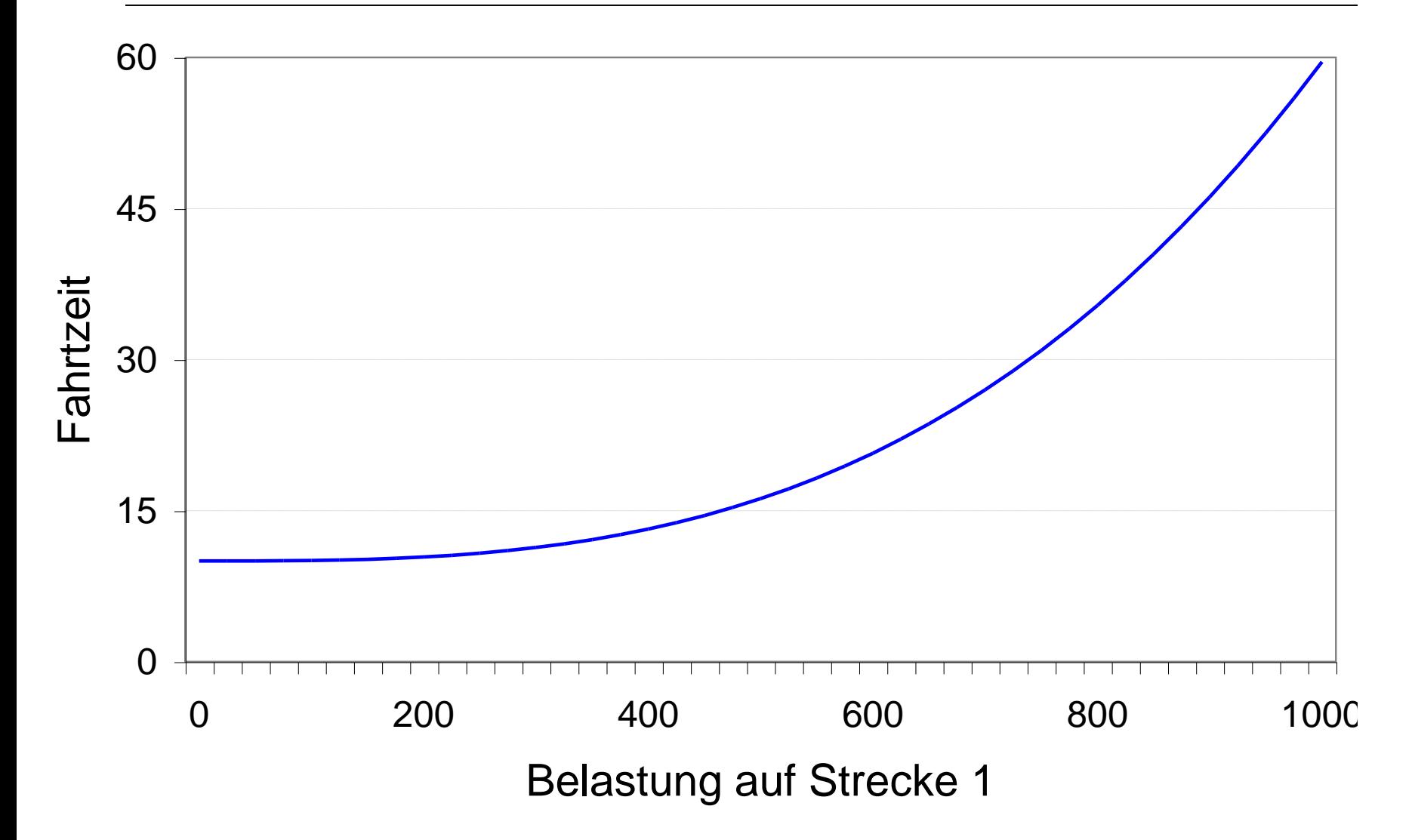

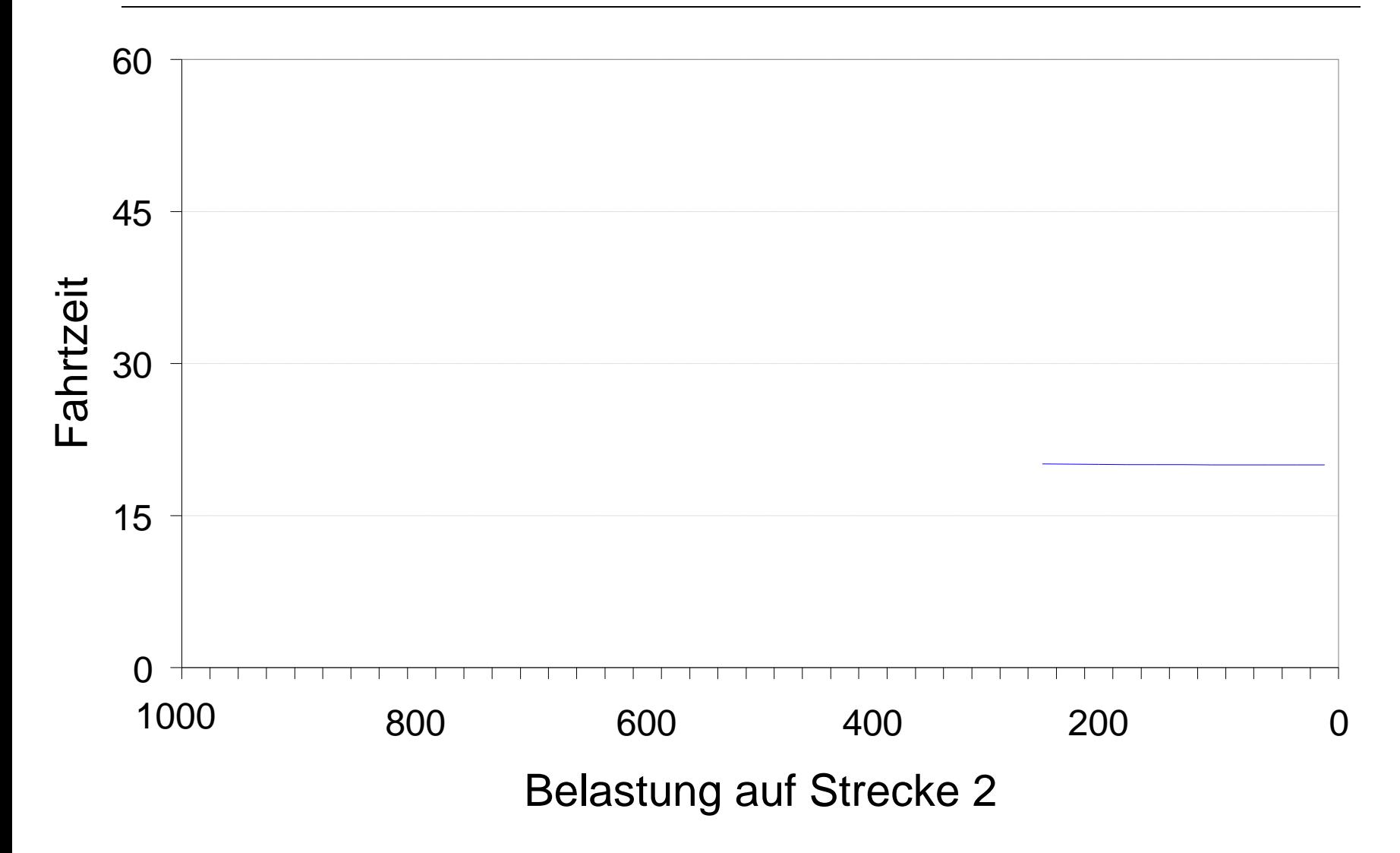

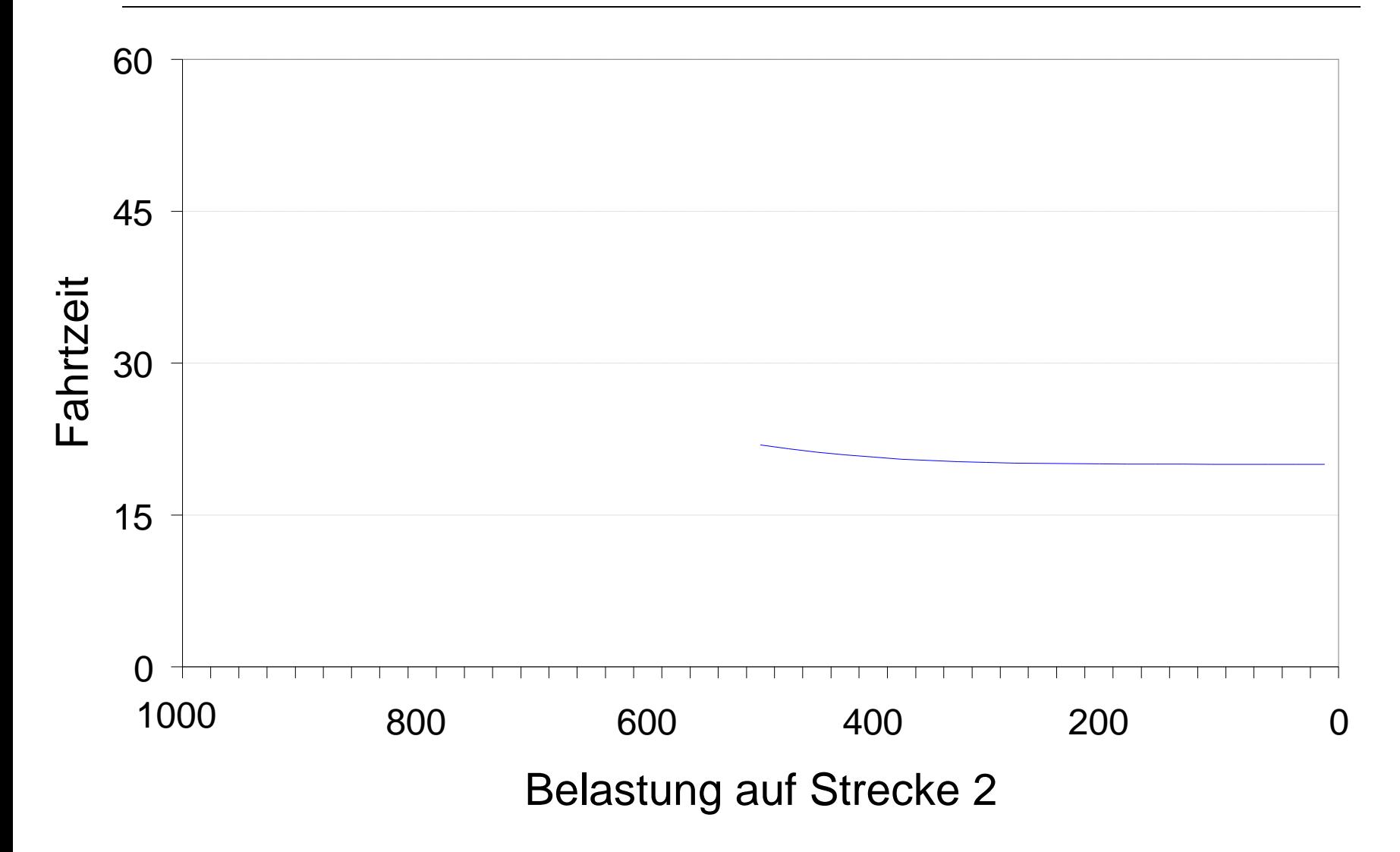

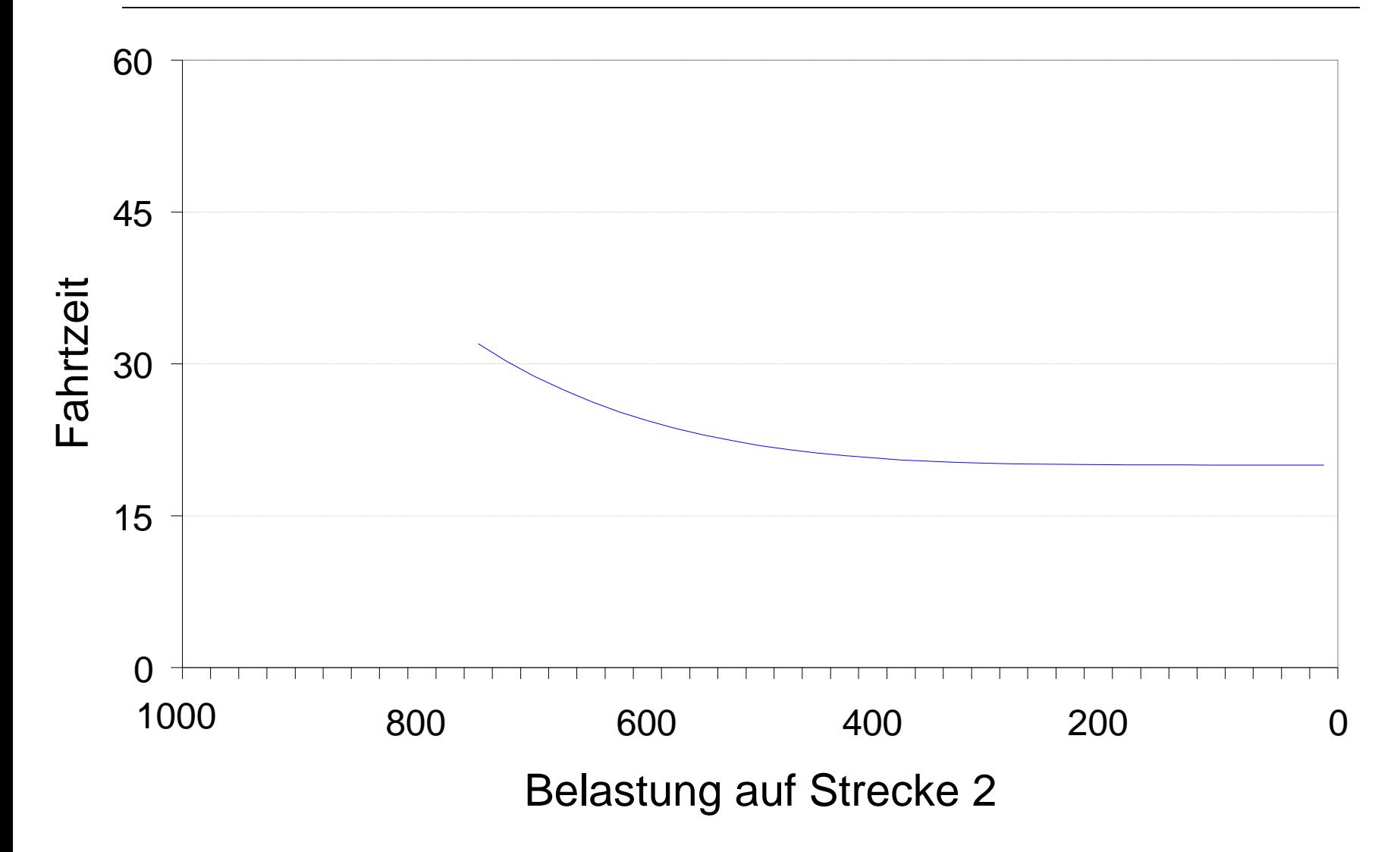

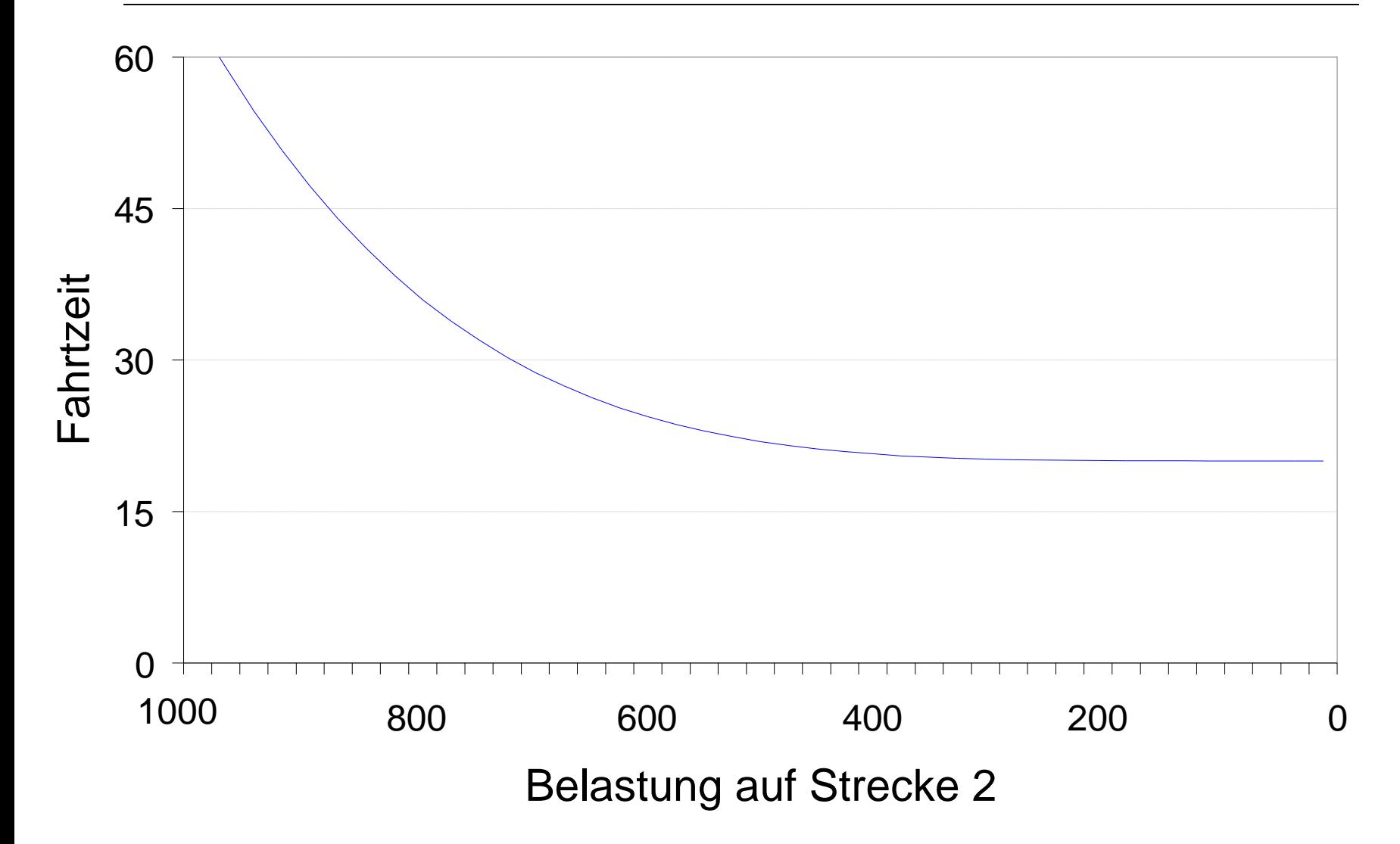

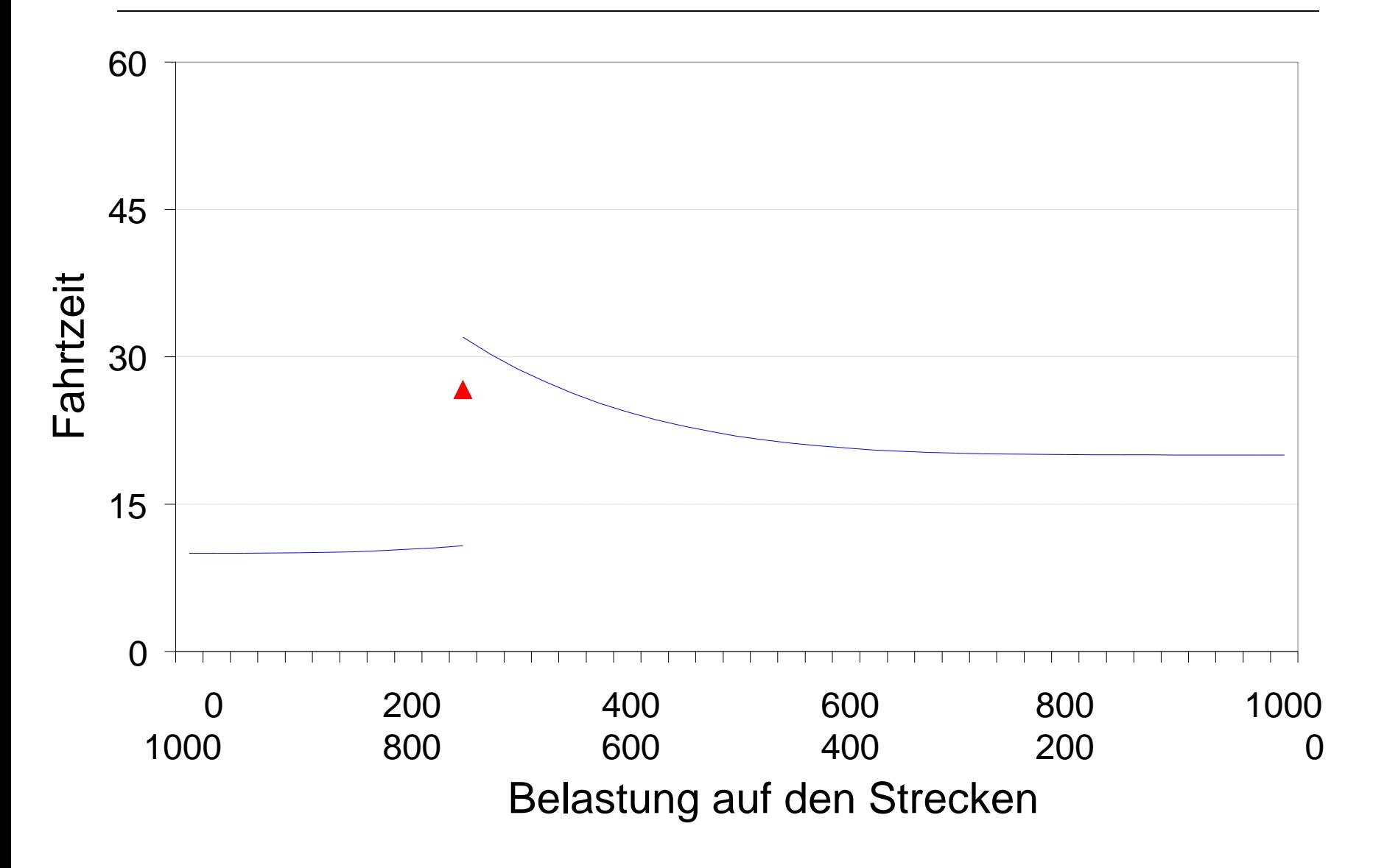

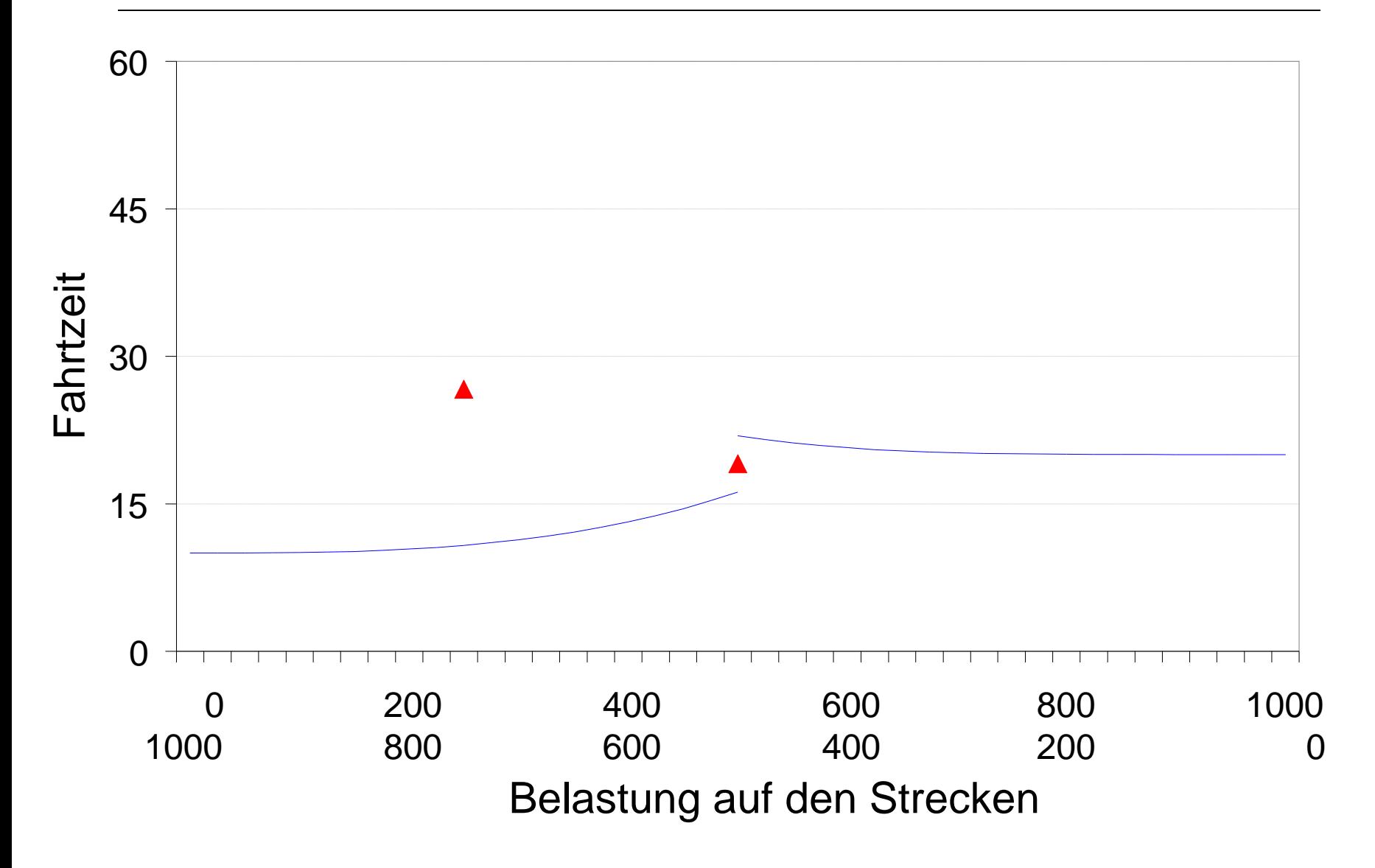

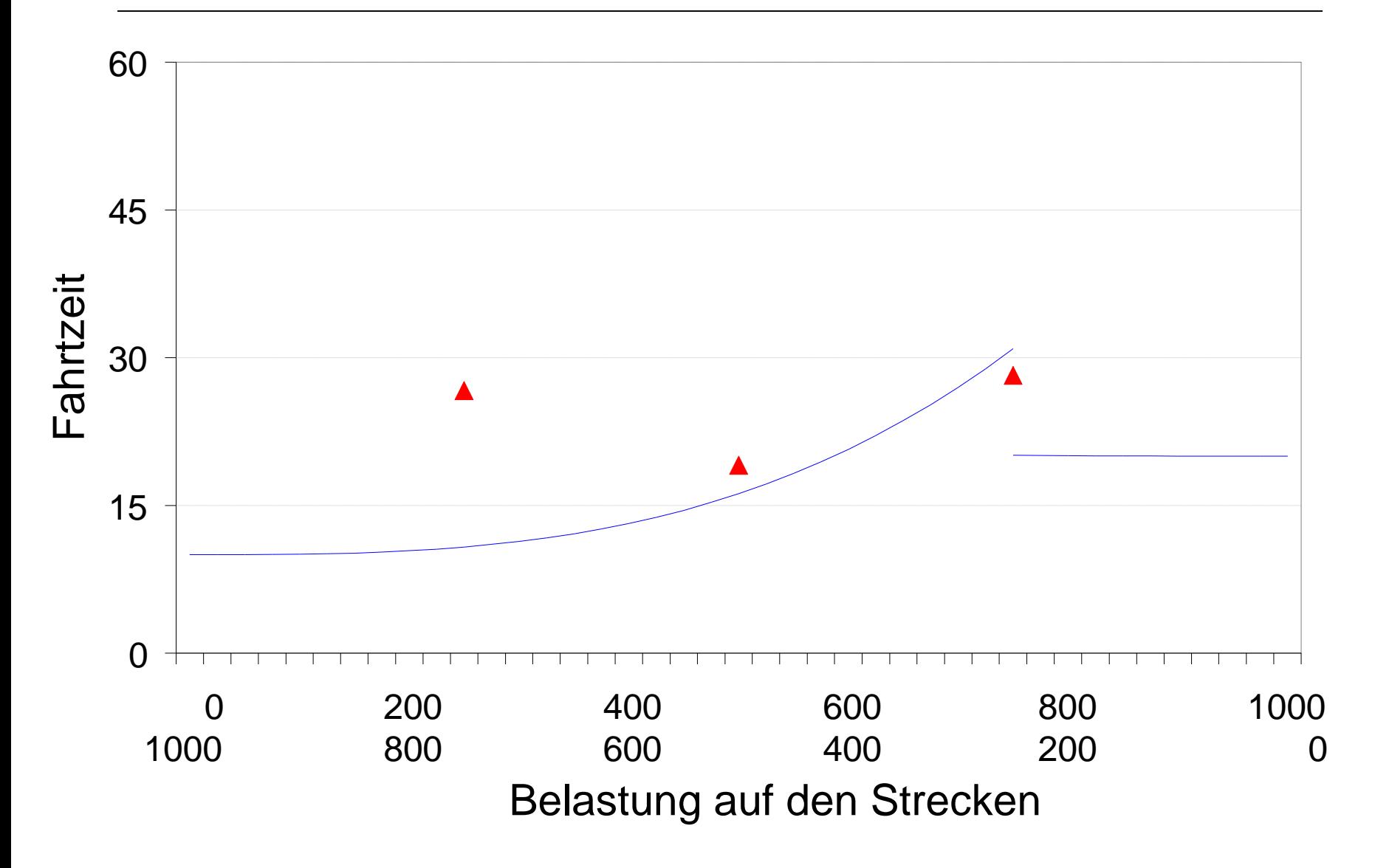

![](_page_21_Figure_1.jpeg)

### Umlegungsresultat: Auslastung Region Zürich Nord

![](_page_22_Figure_1.jpeg)

### Berechnung «kürzester» Wege

- Berechnung «**schnellster, günstigster, kürzester Wege**» wird in Umlegung benötigt
- Vielzahl bekannter, etablierter Algorithmen verfügbar
- Unterschiede in Speicherplatz, Rechenzeit, Komplexität
- Drei Grundklassen:
	- Matrixverfahren *Beispiel: Floyd*
	- Verfahren mit offenen Kandidatenlisten *Beispiel: Moore*
	- Verfahren mit eingeschränkten Kandidatenlisten *Beispiel: Dijkstra*
- 1. Initialisierung:
	- Definition Startknoten als fixiert und als Arbeitsknoten
	- Alle anderen Knoten haben Distanz **∞**
- 2. Distanzberechnung:
	- Distanz zu allen Nachbarn des Arbeitsknotens
	- Distanzen und Arbeitsknoten eintragen, wenn neue Distanz kleiner als bisherige Distanz
- 3. Knotenwahl:
	- Aus noch nicht fixierten Knoten wähle den mit kleinster Distanz als neuen Arbeitsknoten
	- Fixiere diesen neuen Arbeitsknoten
	- Wenn neuer Arbeitsknoten nicht Ziel, dann gehe zu 2.
- 4. Routenwahl:
	- Rückverfolge kürzeste Route von Ziel ausgehend

![](_page_26_Figure_1.jpeg)

![](_page_27_Figure_1.jpeg)

#### **1. Initialisierung**

- 2. Distanzberechnung
- 3. Knotenwahl
- 4. Routenwahl

#### **Initialisierung:**

- Definition Startknoten als fixiert und als Arbeitsknoten
- Alle anderen Knoten haben Distanz **∞**

![](_page_27_Picture_115.jpeg)

![](_page_28_Picture_1.jpeg)

- 1. Initialisierung
- **2. Distanzberechnung**
- 3. Knotenwahl
- 4. Routenwahl

#### **Distanzberechnung:**

- Distanz zu allen Nachbarn des Arbeitsknotens
- Distanzen und Arbeitsknoten eintragen, wenn neue Distanz kleiner als bisherige **Distanz**

![](_page_28_Picture_125.jpeg)

![](_page_29_Figure_1.jpeg)

- 1. Initialisierung
- 2. Distanzberechnung
- **3. Knotenwahl**
- 4. Routenwahl

### **Knotenwahl:**

- Aus noch nicht fixierten Knoten wähle den mit kleinster Distanz als neuen Arbeitsknoten
- Fixiere diesen neuen Arbeitsknoten
- Wenn neuer aktueller Knoten nicht Ziel, dann gehe zu 2.

![](_page_29_Picture_132.jpeg)

![](_page_30_Figure_1.jpeg)

1. Initialisierung

#### **2. Distanzberechnung**

- 3. Knotenwahl
- 4. Routenwahl

#### **Distanzberechnung:**

- Distanz zu allen Nachbarn des Arbeitsknoten
- Distanzen und Arbeitsknoten eintragen, wenn neue Distanz kleiner als bisherige **Distanz**

![](_page_30_Picture_126.jpeg)

![](_page_31_Figure_1.jpeg)

- 1. Initialisierung
- 2. Distanzberechnung
- **3. Knotenwahl**
- 4. Routenwahl

### **Knotenwahl:**

- Aus noch nicht fixierten Knoten wähle den mit kleinster Distanz als neuen Arbeitsknoten
- Fixiere diesen neuen Arbeitsknoten
- Wenn neuer aktueller Knoten nicht Ziel, dann gehe zu 2.

![](_page_31_Picture_134.jpeg)

![](_page_32_Picture_1.jpeg)

- 1. Initialisierung
- **2. Distanzberechnung**
- 3. Knotenwahl
- 4. Routenwahl

#### **Distanzberechnung:**

- Distanz zu allen Nachbarn des Arbeitsknoten
- Distanzen und Arbeitsknoten eintragen, wenn neue Distanz kleiner als bisherige **Distanz**

![](_page_32_Picture_126.jpeg)

![](_page_33_Figure_1.jpeg)

- 1. Initialisierung
- 2. Distanzberechnung
- **3. Knotenwahl**
- 4. Routenwahl

### **Knotenwahl:**

- Aus noch nicht fixierten Knoten wähle den mit kleinster Distanz als neuen Arbeitsknoten
- Fixiere diesen neuen Arbeitsknoten
- Wenn neuer aktueller Knoten nicht Ziel, dann gehe zu 2.

![](_page_33_Picture_136.jpeg)

![](_page_34_Figure_1.jpeg)

1. Initialisierung

#### **2. Distanzberechnung**

- 3. Knotenwahl
- 4. Routenwahl

#### **Distanzberechnung:**

- Distanz zu allen Nachbarn des Arbeitsknoten
- Distanzen und Arbeitsknoten eintragen, wenn neue Distanz kleiner als bisherige **Distanz**

![](_page_34_Picture_130.jpeg)

![](_page_35_Picture_1.jpeg)

- 1. Initialisierung
- 2. Distanzberechnung
- **3. Knotenwahl**
- 4. Routenwahl

#### **Knotenwahl:**

- Aus noch nicht fixierten Knoten wähle den mit kleinster Distanz als neuen Arbeitsknoten
- Fixiere diesen neuen Arbeitsknoten
- Wenn neuer aktueller Knoten nicht Ziel, dann gehe zu 2.

![](_page_35_Picture_138.jpeg)

![](_page_36_Picture_1.jpeg)

- 1. Initialisierung
- **2. Distanzberechnung**
- 3. Knotenwahl
- 4. Routenwahl

#### **Distanzberechnung:**

- Distanz zu allen Nachbarn des Arbeitsknoten
- Distanzen und Arbeitsknoten eintragen, wenn neue Distanz kleiner als bisherige **Distanz**

![](_page_36_Picture_131.jpeg)

![](_page_37_Figure_1.jpeg)

- 1. Initialisierung
- 2. Distanzberechnung
- **3. Knotenwahl**
- 4. Routenwahl

### **Knotenwahl:**

- Aus noch nicht fixierten Knoten wähle den mit kleinster Distanz als neuen Arbeitsknoten
- Fixiere diesen neuen Arbeitsknoten
- Wenn neuer aktueller Knoten nicht Ziel, dann gehe zu 2.

![](_page_37_Picture_139.jpeg)

![](_page_38_Figure_1.jpeg)

- 1. Initialisierung
- 2. Distanzberechnung
- 3. Knotenwahl
- **4. Routenwahl**

### **Routenwahl:**

• Rückverfolge kürzeste Route von Ziel ausgehend

Bsp. Route zu Knoten D:  $A \rightarrow B \rightarrow E \rightarrow F \rightarrow C \rightarrow D$ 

![](_page_38_Picture_132.jpeg)

# Selbständige Übung zum Dijkstra-Algorithmus

# Selbständige Übung zum Dijkstra-Algorithmus

• Berechnen Sie den kürzesten Weg vom Startknoten A zu allen anderen Knoten

![](_page_40_Figure_2.jpeg)

• Rekonstruieren Sie anschliessend den kürzesten Weg von A nach C, sowie seine Länge

# Selbständige Übung zum Dijkstra-Algorithmus

• Berechnen Sie den kürzesten Weg vom Startknoten A zu allen anderen Knoten

![](_page_41_Picture_107.jpeg)

- Rekonstruieren Sie anschliessend den kürzesten Weg von A nach C, sowie seine Länge
	- Lösung: Kürzester Weg: A-B-F-D-C; Weglänge: 11min

![](_page_42_Picture_1.jpeg)

# Einführung MSA

# Umlegungsverfahren: Berechnung des Gleichgewichts

- Riesige Anzahl an Netzwerkkanten, die sich über Verkehrsflüsse gegenseitig beeinflussen
- Nichtlineares System:
	- Jede Kante hat nichtlineare Reisezeitmodellierung

 $\rightarrow$  Nicht analytisch (oder graphisch) lösbar, daher wird ein numerisches Verfahren benötigt

=> Method of Succsessive Averages

# Grundlegende Eigenschaften

![](_page_45_Picture_1.jpeg)

![](_page_45_Picture_2.jpeg)

Eine Waage mit unterschiedlichen Schalen

- Unterschiedlich effiziente Passkontrolleure
- Unterschiedliche Strassenparameter wie Kapazität etc.

## Umlegungsverfahren

- Eine Reihe von verschiedenen Umlegungsverfahren
- Grundsätzliche Unterscheidung:

#### **Nicht iterative Verfahren**:

 $\rightarrow$  Incremental assignment

Lege sukzessive kleine Portionen auf die jeweils leichtere Schale, bis das Mehl komplett auf der Waage verteilt ist. Ortúzar/Willumsen S. 369; Schnabel/Lohse S. 424

#### **Iterative Verfahren**:

 $\rightarrow$  Method of successive averages (MSA)

Verschiebe solange Mehl von der schwereren Schale zur leichteren bis beide gleich (Konvergenzkriterium) schwer sind. Ortúzar/Willumsen S. 370; Schnabel/Lohse S. 425

## MSA: Der Aufbau dahinter

 Initialisierung: Zuordnen der Verkehrsströme auf kürzeste Wege bei unbelastetem Netz und Berechnung der Reisezeiten

![](_page_47_Figure_2.jpeg)

### Beispiel Gotthard: Nachfragesituation

![](_page_49_Figure_1.jpeg)

# Initialisierung: Alles-oder-Nichts

Zuordnen der Verkehrströme auf kürzeste Wege bei unbelastetem Netz

![](_page_50_Figure_2.jpeg)

![](_page_50_Picture_83.jpeg)

![](_page_50_Picture_84.jpeg)

- 1. Initialisierung
	- **1. «all or nothing» Umlegung**
	- 2. Berechnung neue Reisezeiten
- 2. Iteration
	- 1. Berechnung kürzeste Wege
	- 2. Berechnung Hilfsflüsse (alle Verkehrsströme auf kürzeste Wege)
	- 3. Berechnung neue Verkehrsströme
	- 4. Berechnung neue Reisezeiten
	- 5. Konvergenzkriterium

# Initialisierung: Ausgangsreisezeiten

### Berechnung der neuen Reisezeiten

![](_page_51_Figure_2.jpeg)

- 1. «all or nothing» Umlegung
- **2. Berechnung neue Reisezeiten**
- 2. Iteration
	- 1. Berechnung kürzeste Wege
	- 2. Berechnung Hilfsflüsse (alle Verkehrsströme auf kürzeste Wege)
	- 3. Berechnung neue Verkehrsströme
	- 4. Berechnung neue Reisezeiten
	- 5. Konvergenzkriterium

52

### Erste Iteration: Kürzeste Route herausfinden

![](_page_52_Figure_1.jpeg)

- 1. «all or nothing» Umlegung
- 2. Berechnung neue Reisezeiten
- 2. Iteration
	- **1. Berechnung kürzeste Wege**
	- 2. Berechnung Hilfsflüsse (alle Verkehrsströme auf kürzeste Wege)
	- 3. Berechnung neue Verkehrsströme
	- 4. Berechnung neue Reisezeiten
	- 5. Konvergenzkriterium

### Erste Iteration: Hilfsflüsse berechnen

![](_page_53_Figure_1.jpeg)

- 1. Initialisierung
	- 1. «all or nothing» Umlegung
	- 2. Berechnung neue Reisezeiten
- 2. Iteration
	- 1. Berechnung kürzeste Wege
	- **2. Berechnung Hilfsflüsse (alle Verkehrsströme auf kürzeste Wege)**
	- 3. Berechnung neue Verkehrsströme
	- 4. Berechnung neue Reisezeiten
	- 5. Konvergenzkriterium

![](_page_53_Figure_11.jpeg)

### Erste Iteration: Neue Verkehrsflüsse berechnen (I)

![](_page_54_Figure_1.jpeg)

![](_page_54_Picture_63.jpeg)

![](_page_54_Picture_64.jpeg)

1. Initialisierung

Erste Iteration: Neue Verkehrsflüsse berechnen (II)

$$
F_{\text{neu}} := (1-\phi) * F_{\text{alt}} + \phi * F_{\text{a}} \quad (\phi = 0.2)
$$

![](_page_55_Figure_2.jpeg)

![](_page_55_Picture_49.jpeg)

 $\mathsf{F}_{_{\mathsf{a}}}$  $\mathsf{Q}/\mathsf{Z}$  $\mathbf C$ A B 3000  $\mathbf{0}$  $\bf{0}$ A  $\bf{0}$  $\pmb{0}$ B  $\mathbf{0}$  ${\bf C}$ 3500  $\pmb{0}$  $\mathbf{0}$ 

### Erste Iteration: Resultat Verkehrsflüsse

$$
F_{\text{neu}} := (1-\phi) * F_{\text{alt}} + \phi * F_{\text{a}} \quad (\phi = 0.2)
$$

![](_page_56_Figure_2.jpeg)

![](_page_56_Figure_3.jpeg)

### Erste Iteration: Resultat Reisezeiten

### Berechnung mittels geeigneter Widerstandsfunktion

![](_page_57_Figure_2.jpeg)

- 1. Initialisierung
	- 1. «all or nothing» Umlegung
	- 2. Berechnung neue Reisezeiten

#### 2. Iteration

- 1. Berechnung kürzeste Wege
- 2. Berechnung Hilfsflüsse (alle Verkehrsströme auf kürzeste Wege)
- 3. Berechnung neue Verkehrsströme
- **4. Berechnung neue Reisezeiten**
- 5. Konvergenzkriterium

### Zweite Iteration: Kürzeste Route herausfinden…

![](_page_58_Figure_1.jpeg)

… und weitere Schritte wiederholen, bis Resultate konstant sind.

- 1. Initialisierung
	- 1. «all or nothing» Umlegung
	- 2. Berechnung neue Reisezeiten
- 2. Iteration
	- 1. Berechnung kürzeste Wege
	- 2. Berechnung Hilfsflüsse (alle Verkehrsströme auf kürzeste Wege)
	- 3. Berechnung neue Verkehrsströme
	- 4. Berechnung neue Reisezeiten
	- **5. Konvergenzkriterium**

![](_page_59_Picture_1.jpeg)

Salopp formuliert: Iterativ Anteil  $\phi$  vom Gesamtfluss auf die schnellste Route umlegen, bis Gleichgewicht erreicht ist.

Konvergenzkriterium:

Wann wird der Algorithmus abgebrochen?

2 Kritierien:

- 1. Wenn die Zeiten (Kosten) der benutzten Routen konvergieren
- 2. Wenn sich die einzelnen Zeiten nicht mehr gross unterscheiden zwischen zwei Iterationen

### Aufgabe: In Iterationen

![](_page_61_Figure_2.jpeg)

![](_page_61_Picture_198.jpeg)

- 1. Initialisierung
	- 1. «all or nothing» Umlegung
	- 2. Berechnung neue Reisezeiten
- 2. Iteration
	- 1. Berechnung kürzeste Wege
	- 2. Berechnung Hilfsflüsse (alle Verkehrsströme auf kürzeste Wege)
	- 3. Berechnung neue Verkehrsströme
	- 4. Berechnung neue Reisezeiten
	- 5. Konvergenzkriterium

![](_page_61_Picture_199.jpeg)

### Lösung nach 4 Iterationen

![](_page_62_Figure_2.jpeg)

### Literatur

- Schnabel / Lohse: Kapitel 10.14.7
- Ortuzar / Willumsen: Kapitel 10.1 10.5, 11
- Vrtic, M. (2005) Verkehrsverteilungsmodelle, Materialien zur Vorlesung Verkehrsplanung, IVT, ETH Zürich
- Vrtic, M. (2005) Best-Wege-Suche, Materialien zur Vorlesung Verkehrsplanung, IVT, ETH Zürich